Thank you for applying to the New Jersey Audubon Watershed Restoration and Community Empowerment Program.

The staff at New Jersey Audubon are here to assist you in your application, so we encourage you to book a **Strategy Session** with **Kelly Wenzel, Program Manager** with any questions, concerns, clarifications or just to brain storm. We will be holding several information sessions to help get you started. Please check our **Resource Hub** for the latest information.

In addition to this form, you should also complete the **Online Application** and carefully follow the directions for uploading this and all other support documents. We know it's a little confusing, but we want to make sure all of your data is uploaded safely and securly.

The following tabs are **REQUIRED** for completion: Project Budget, Budget Narrative, Project Work Plan and JEDIA Information. The Budget Explanations and MTDC Calculator are yours for reference.

Thank you! We look forward to reading your proposals!

Please save this document as 2024\_org abbr\_Packet according to the Upload Instructions. Thank you.

Kelly Wenzel, Program Manager Book a Strategy Session

Resource Hub

**Online Application** 

This document may be used for reference only.

Please submit your application packet using the

Excel document as per the instructions in the RFP.

Thank you,

**Kelly Wenzel Program Manager** 

# NJ Audubon Watershed Restoration and Community Empowerment Program PROJECT BUDGET

Please do not change the formatting or formulas in this document. See notes ---> Save As: 2024\_org abbr\_Packet

Please use this template to record all expenses associated with your proposal.

### This program does not require match.

For help determining indirect cost, please see the MTDC Calculator tab. If you have more questions, please reach out to the Program Manager.

### **PERSONNEL**

To add more rows you must copy and insert. Here's how:

- 1. Click on the **number** next to a row you want to copy to <u>highlight the entire row.</u>
- 2. Right click your mouse and choose "Copy".
- 3. Right click on the number of the same row you just copied and choose "Insert Copied Cells".
- 4. After the row has copied, hit the ESC key.
- 5. Delete/change data in that row as needed. Please be sure to keep all formulas in place.

| Postiton | Annual Salary | % Fringe | \$ Fringe | Total  |
|----------|---------------|----------|-----------|--------|
|          | \$0.00        | 0.00%    | \$0.00    | \$0.00 |
|          | \$0.00        | 0.00%    | \$0.00    | \$0.00 |
|          | \$0.00        | 0.00%    | \$0.00    | \$0.00 |
|          | \$0.00        | 0.00%    | \$0.00    | \$0.00 |
|          | \$0.00        | 0.00%    | \$0.00    | \$0.00 |
|          | \$0.00        | 0.00%    | \$0.00    | \$0.00 |

TOTAL PERSONNEL \$0.00 \$0.00

## TRAVEL

| Domestic Airfare - per flight | Purpose/Destination | Unit Cost | Quantity | Total  |
|-------------------------------|---------------------|-----------|----------|--------|
|                               |                     |           |          | \$0.00 |
|                               |                     |           |          | \$0.00 |
|                               |                     |           |          | \$0.00 |
|                               |                     |           |          | \$0.00 |
|                               |                     |           | Subtotal | \$0.00 |

| International Airfare - per flight | Purpose/Destination | Unit Cost | Quantity | Total  |
|------------------------------------|---------------------|-----------|----------|--------|
|                                    |                     |           |          | \$0.00 |
|                                    |                     |           |          | \$0.00 |
|                                    |                     |           | Subtotal | \$0.00 |

| Mileage - per mile | Purpose/Destination | Unit Cost | Quantity | Total  |
|--------------------|---------------------|-----------|----------|--------|
|                    |                     | 0.655     |          | \$0.00 |
|                    |                     | 0.655     |          | \$0.00 |
|                    |                     | 0.655     |          | \$0.00 |
|                    |                     | 0.655     |          | \$0.00 |
|                    |                     | 0.655     |          | \$0.00 |
|                    |                     | 0.655     |          | \$0.00 |

|                               |                     |           | Subtotal   | \$0.00                                    |
|-------------------------------|---------------------|-----------|------------|-------------------------------------------|
| Gasoline - per gallon         | Purpose/Destination | Unit Cost | Quantity   | Total                                     |
| - Carron Per Samon            |                     | J         | - Cashini, | \$0.00                                    |
|                               |                     |           |            | \$0.00                                    |
|                               |                     |           |            | \$0.00                                    |
|                               |                     |           |            | \$0.00                                    |
|                               |                     | •         | Subtotal   | \$0.00                                    |
| Per Diem (M&IE) - per day     | Purpose/Destination | Unit Cost | Quantity   | Total                                     |
|                               | <u> </u>            |           |            | \$0.00                                    |
|                               |                     |           |            | \$0.00                                    |
|                               |                     |           |            | \$0.00                                    |
|                               |                     |           |            | \$0.00                                    |
|                               |                     |           |            | \$0.00                                    |
|                               |                     |           |            | \$0.00                                    |
|                               |                     |           | Subtotal   | \$0.00                                    |
| Lodging - per night           | Purpose/Destination | Unit Cost | Quantity   | Total                                     |
|                               | •                   |           |            | \$0.00                                    |
|                               |                     |           |            | \$0.00                                    |
|                               |                     |           |            | \$0.00                                    |
|                               |                     |           |            | \$0.00                                    |
|                               |                     |           | Subtotal   | \$0.00                                    |
| Per Diem (no M&IE) - Per Meal | Purpose/Destination | Unit Cost | Quantity   | Total                                     |
|                               |                     |           |            | \$0.00                                    |
|                               |                     |           |            | \$0.00                                    |
|                               |                     |           |            | \$0.00                                    |
|                               |                     |           |            | \$0.00                                    |
|                               |                     |           |            | \$0.00                                    |
|                               |                     |           |            | \$0.00                                    |
|                               |                     |           | Subtotal   | \$0.00                                    |
|                               |                     |           | Subtotal   | 70.00                                     |
| TOTAL TRAVEL                  |                     |           | Subtotal   | \$0.00                                    |
| TOTAL TRAVEL                  |                     |           | Subtotal   |                                           |
| TOTAL TRAVEL                  |                     |           | Subtotal   |                                           |
| TOTAL TRAVEL  Item Name       | Description         | Unit Cost | Quantity   | \$0.00<br>Total                           |
|                               | Description         | Unit Cost |            | \$0.00<br>Total<br>\$0.00                 |
|                               | Description         | Unit Cost |            | \$0.00<br>Total<br>\$0.00<br>\$0.00       |
|                               | Description         | Unit Cost |            | \$0.00  Total  \$0.00  \$0.00  \$0.00     |
|                               | Description         | Unit Cost |            | \$0.00  Total \$0.00 \$0.00 \$0.00 \$0.00 |
|                               | Description         | Unit Cost |            | \$0.00  Total  \$0.00  \$0.00  \$0.00     |

\$0.00

EQUIPMENT

**TOTAL EQUIPMENT** 

|           | Item Name                            | Purpose         | Unit Cost   | Quantity | То           |
|-----------|--------------------------------------|-----------------|-------------|----------|--------------|
|           |                                      | ·               |             |          | \$0.0        |
|           |                                      |                 |             |          | \$0.         |
|           |                                      |                 |             |          | \$0.         |
|           |                                      |                 |             |          | \$0.         |
|           |                                      |                 |             |          | \$0.         |
|           |                                      |                 |             |          | \$0.         |
|           |                                      |                 |             |          | \$0.<br>\$0. |
|           |                                      |                 |             |          | Ş0.          |
|           | TOTAL MATERIALS AND SUPPLIES         |                 |             |          | \$0.         |
|           |                                      |                 |             |          |              |
| NTRACTUA  | AL SERVICES                          |                 |             |          |              |
|           | Subcontract/Contract - Per Agreement | Contractor Name | Description |          | To           |
|           |                                      |                 |             |          | \$0.         |
|           |                                      |                 |             |          | \$0.         |
|           |                                      |                 |             |          | \$0.         |
|           |                                      |                 |             |          | \$0.         |
|           |                                      |                 |             |          | \$0.<br>\$0. |
|           |                                      |                 |             |          | \$0.         |
|           |                                      |                 |             |          | \$0.         |
|           | ,                                    |                 |             | Subtotal | \$0.         |
|           | Subgrant - Per Agreement             | Subrecipient    | Description |          | To           |
|           |                                      |                 | 20011611011 |          | \$0.         |
|           |                                      |                 |             |          | \$0.         |
|           |                                      |                 |             |          | \$0.         |
|           |                                      |                 |             |          | \$0.         |
|           |                                      |                 |             | Subtotal | \$0.         |
|           | TOTAL CONTRACTUAL SERVICES           |                 |             |          | \$0.         |
|           |                                      |                 |             |          |              |
| HER DIREC | CT COSTS                             |                 |             |          |              |
|           | Туре                                 | Purpose         | Unit Cost   | Quantity | To           |
|           |                                      |                 |             |          | \$0          |
|           |                                      |                 |             |          | \$0.         |
|           |                                      |                 |             |          | \$0.         |
|           |                                      |                 |             |          | \$0.         |
|           |                                      |                 |             |          | \$0.<br>\$0. |
|           |                                      |                 |             |          | \$0.         |

## INDIRECT COSTS

| Explanation of Modified Total Direct Cost Bast (MTDC)                                                                                       | Rate Type                                                                                        | \$MTDC | Rate (%) | Total  |
|----------------------------------------------------------------------------------------------------|--------------------------------------------------------------------------------------------------|--------|----------|--------|
| MTDC means all direct salaries and wages, applicable fringe, materials and supplies, services, travel, and up to the first \$25,000 of each | De Minimus - Use this rate if you do not have a Negotiated Indirect Cost Rate Agreement (NICRA). |        | 10.00%   | \$0.00 |
| subaward. (MTDC Calculator)                                                                                                    | NICRA                                                                                            |        | 10.0070  | \$0.00 |
|                                                                                                    |                                                                                                  |        |          |        |
| TOTAL INDIRECT COSTS                                                                                                    |                                                                                                  |        |          | \$0.00 |
| TOTAL PERSONNEL                                                                                                    |                                                                                                  |        |          | ć0.00  |
| TOTAL PERSONNEL                                                                                                    |                                                                                                  |        | •        | \$0.00 |
| TOTAL NON-PERSONNEL                                                                                                    |                                                                                                  |        |          | \$0.00 |
| TOTAL PROJECT COST                                                                                                    |                                                                                                  |        |          | \$0.00 |

## NJ Audubon Watershed Restoration and Community Empowerment Program PROJECT BUDGET NARRATIVE

In the boxes below, please give a detailed explanation and justification for each expense. Please explain how the costs associated with each line item or category relate to the implementation of the project as outlined in the proposal being submitted. Narratives should be written in such a way that someone not familiar with the project can conceptually understand the rationale, purpose and calculation of the anticipated costs identified by line item. Narratives should be concise and describe line items in 1-3 sentences.

|                                                                                                    | Budget Amount Requested |        |
|----------------------------------------------------------------------------------------------------|-------------------------|--------|
|                                                                                                    | Category                | Line   |
| DEDCOMME                                                                                                    | ¢0.00                   |        |
| PERSONNEL                                                                                                    | \$0.00                  |        |
|                                                                                                    |                         |        |
| Personnel                                                                                                    |                         |        |
|                                                                                                    |                         |        |
|                                                                                                    | 40.00                   |        |
| TRAVEL                                                                                                    | \$0.00                  | \$0.00 |
|                                                                                                    |                         | \$0.00 |
| Domestic Airfare - per flight                                                                                                    |                         |        |
|                                                                                                    |                         |        |
|                                                                                                    | ı                       | 4      |
|                                                                                                    |                         | \$0.00 |
| International Airfare - per flight                                                                                                    |                         |        |
| , and the same part of the same part of |                         |        |
|                                                                                                    |                         |        |
|                                                                                                    |                         | \$0.00 |
| Mileage - per mile                                                                                                    |                         |        |
| wineage per iiiie                                                                                                    |                         |        |
|                                                                                                    |                         |        |
|                                                                                                    |                         | \$0.00 |
| Gasoline - per gallon                                                                                                    |                         |        |
| Gasonne - per ganon                                                                                                    |                         |        |
|                                                                                                    |                         |        |
|                                                                                                    |                         | \$0.00 |
| Per Diem (M&IE) - per day                                                                                                    |                         |        |
| rei Diem (Mail) - per day                                                                                                    |                         |        |
|                                                                                                    |                         |        |
|                                                                                                    |                         | \$0.00 |
| Ladeina nannisht                                                                                                    |                         |        |
| Lodging - per night                                                                                                    |                         |        |
|                                                                                                    |                         |        |
|                                                                                                    |                         | \$0.00 |
|                                                                                                    |                         |        |
| Per Diem (no M&IE) - Per Meal                                                                                                    |                         |        |
|                                                                                                    |                         |        |
|                                                                                                    |                         |        |

| EQUIPMENT                            | \$0.00 |        |
|--------------------------------------|--------|--------|
| Equipment                            |        |        |
| MATERIALS AND SUPPLIES               | \$0.00 |        |
| Materials and Supplies               |        |        |
| CONTRACTUAL SERVICES                 | \$0.00 | 40.00  |
| Subcontract/Contract - Per Agreement |        | \$0.00 |
| Subgrant - Per Agreement             |        | \$0.00 |
| OTHER DIRECT COSTS                   | \$0.00 |        |
| Other Direct Costs                   |        |        |
| INDIRECT COSTS                       | \$0.00 |        |
| Indirect Costs                       |        |        |
| Total Request                        | \$0.00 |        |

# NJ Audubon Watershed Restoration and Community Empowerment Program WORK PLAN

Provide a detailed work plan, using template below, including: an overall statement of the project's methodology or approach; a description of each major activity to be undertaken; the parties responsible for each activity; a schedule for completion of each activity; and an expected result of the activity. For each activity, explain any technical, planning and design expertise that will be utilized.

Outputs should be Specific, Measurable, Attainable, Relevant, and Timebound. Include any supplemental information in narrative format as an additional file upload. The review team does not have the capacity to view site plans or other large documents.

Statement of overall project methods and approach:

|          |                   | _                                 |                                      |
|----------|-------------------|-----------------------------------|--------------------------------------|
| Activity | Responsible Party | Time Period<br>(months, quarters) | Expected Result of Activity (Output) |
|          |                   |                                   |                                      |
|          |                   |                                   |                                      |
|          |                   |                                   |                                      |
|          |                   |                                   |                                      |
|          |                   |                                   |                                      |
|          |                   |                                   |                                      |
|          |                   |                                   |                                      |
|          |                   |                                   |                                      |
|          |                   |                                   |                                      |
|          |                   |                                   |                                      |
|          |                   |                                   |                                      |
|          |                   |                                   |                                      |
|          |                   |                                   |                                      |
|          |                   |                                   |                                      |
|          |                   |                                   |                                      |
|          |                   |                                   |                                      |
|          |                   |                                   |                                      |
|          |                   |                                   |                                      |
|          |                   |                                   |                                      |
|          |                   |                                   |                                      |
|          |                   |                                   |                                      |
|          |                   |                                   |                                      |

# NJ Audubon Watershed Restoration and Community Empowerment Program COMMUNITY ENGAGEMENT AND ENVIRONMENTAL JUSTICE INDICATORS

Justice, Equity, Diversity, Inclusion, and Accessibility: Please highlight partnerships and project elements intended to enhance equity, social inclusion, and support for underserved and underrepresented communities. Projects that incorporate outreach to communities, foster community engagement, and pursue collaborative management leading to measurable conservation benefits are encouraged.

Please reference Coalition for the Delaware River Watershed's Diversity, Equity, Inclusion and Justice Resource Hub as necessary.

| Describe your outreach and community engagement activities a | nd how communities will engage in project development. |  |
|--------------------------------------------------------------|--------------------------------------------------------|--|
|                                                              |                                                        |  |
|                                                              |                                                        |  |
|                                                              |                                                        |  |
|                                                              |                                                        |  |
|                                                              |                                                        |  |
|                                                              |                                                        |  |
|                                                              |                                                        |  |
|                                                              |                                                        |  |
|                                                              |                                                        |  |

Describe the community(ies) where the project will take place and who will benefit from the project. Using the table below, provide information about the community(ies) and target audiences to support descriptions. Our goal is that at least 40% of the communities you engage with throughout the entirety of your project rank in the 80th national percentile or above of the Supplemental Demographic Index (SDI) according to the EPA's EJScreen Tool. This tool is found under "Socioeconomic Indicators". Applicants should use this tool to determine the SDI percentile as well as specify other indices used. Applicants are encouraged to include an EJ Screen report as an upload in addition to the descriptions provided below.

### **EPA's EJScreen Tool**

| Target Community<br>(County, City, Tract, Block Group) | EJSCREEN Supplemental Demographic Index Percentile | Climate Change Data, Pollution and Sources Data or other EJ Indices Used and Reasoning | List any reports that are attached with file name |
|--------------------------------------------------------|----------------------------------------------------|----------------------------------------------------------------------------------------|---------------------------------------------------|
|                                                        |                                                    |                                                                                        |                                                   |
|                                                        |                                                    |                                                                                        |                                                   |
|                                                        |                                                    |                                                                                        |                                                   |
|                                                        |                                                    |                                                                                        |                                                   |
|                                                        |                                                    |                                                                                        |                                                   |
|                                                        |                                                    |                                                                                        |                                                   |
|                                                        |                                                    |                                                                                        |                                                   |
|                                                        |                                                    |                                                                                        |                                                   |
|                                                        |                                                    |                                                                                        |                                                   |
|                                                        |                                                    |                                                                                        |                                                   |
|                                                        |                                                    |                                                                                        |                                                   |
|                                                        |                                                    |                                                                                        |                                                   |
|                                                        |                                                    |                                                                                        |                                                   |
|                                                        |                                                    |                                                                                        |                                                   |
|                                                        |                                                    |                                                                                        |                                                   |
|                                                        |                                                    |                                                                                        |                                                   |
|                                                        |                                                    |                                                                                        |                                                   |
|                                                        |                                                    |                                                                                        |                                                   |
|                                                        |                                                    |                                                                                        |                                                   |
|                                                        |                                                    |                                                                                        |                                                   |
|                                                        |                                                    |                                                                                        |                                                   |
|                                                        |                                                    |                                                                                        |                                                   |
|                                                        |                                                    |                                                                                        |                                                   |
|                                                        |                                                    |                                                                                        |                                                   |

Please note that projects are not restricted to overburdened communities and that all communities impacted by your project should be listed. This tool is meant to create a more complete picture of the impact of the larger project and help inform future needs.

#### **EXPLANATION OF BUDGET CATEGORIES**

| Catagory       | Line Item                                                                                                    | EXPLANATION OF BUDGET CATEGORIES  Explanation                                                                                   | Instructions                                                                                                    |  |  |
|----------------|----------------------------------------------------------------------------------------------------|----------------------------------------------------------------------------------------------------|----------------------------------------------------------------------------------------------------|--|--|
| Category       | Line item                                                                                                    | ·                                                                                                    | Identify and itemize each individual employee/staff member of your organization working on the project, their name, and position/job title in individual           |  |  |
|                |                                                                                                    | your project. This does not include the salary of anyone who is just participating in an event/project. Together with "Fringe," | line items. Input gross annual salary in whole dollars. Hourly rates based on 2,080 hours per year (40 hours per week for 52 weeks). Enter a description of        |  |  |
| Personnel      | Salary                                                                                                    |                                                                                                    | the work to be completed by each position budgeted for the project and how the work of each position will support the purpose and goals of the overall             |  |  |
|                |                                                                                                    | leach individual will spend on the project.                                                                                     | project.                                                                                                    |  |  |
| r              |                                                                                                    | This is the rate of benefits for those individuals included in the salary calculation. In your budget explanation, please       | project.                                                                                                    |  |  |
|                | Fringe                                                                                                    | indicate the percentage of salary basis for determine the value of fringe benefits.                                             | Enter the fringe rate (if applicable) to be applied to each staff member working on the project. Enter fringe rate as a percent, not a decimal.                    |  |  |
| Travel         | +                                                                                                    | Flights must be reasonable for the distance traveled. Airfare costs must be the least expensive price, unless that requires     |                                                                                                    |  |  |
|                | Airfare                                                                                                    | travel during unreasonable hours, an excessive number of layovers, or does not meet medically-required accommodations.          |                                                                                                    |  |  |
|                |                                                                                                    | Baggage costs may be included. Economy class, round trip air fare rates only.                                                   |                                                                                                    |  |  |
| ŀ              |                                                                                                    | Any miles driven in a personal vehicle to or from an event, airport, or carpool meeting place can be included in your budget,   |                                                                                                    |  |  |
|                | Mileage/Ground Travel                                                                                            | as can fees for taxis, Lyft, Uber, shuttles, other ride-sharing services, and public transit options. Your budget explanation   | This category includes travel costs only for individuals included in your salary calculation. Travel costs for participants attending an event as part of your     |  |  |
|                |                                                                                                    | should reflect the number of people, number of rides, and average rates used to calculate your costs. Budget figures should     | grant should go in the "Other" section. In your budget explanation, you may include allowable travel costs, as noted below, based on current estimates,            |  |  |
|                |                                                                                                    | estimated using the 2024 IRS rate (\$.655/mile). Rental vehicles and gas are reimbursable, but you cannot additionally charge   | which must be itemized (such as "Airfare for 3 people to attend planning meeting, at average rates of \$400 per flight for in-state travel"). Itemize each         |  |  |
|                |                                                                                                    | for mileage. Your budget explanation should reflect the reason for the rental and the estimated costs based on a actual         | type of travel requested in the appropriate travel subcategories. Do not combine trips together into a single lump sum that covers multiple travel types.          |  |  |
|                |                                                                                                    | rates.                                                                                                    | travel to multiple locations is required, each destination should have their own line item under each applicable travel subcategory. Specify the purpose           |  |  |
| Travel         |                                                                                                    | Gasoline used to power machinery or other equipment no being reimbursed under ground transportation. This should be             | and destination for the travel item, unit type, and the quantity of units requested. Budget items using the basis as described next to budget subcategory.         |  |  |
|                | Gasoline                                                                                                    | calculated in average cost per gallon. Your explanation should include how the machinery will be used to complete the           | For example, "Domestic Airfare" should be budgeted on a "Roundtrip Flight" basis. In addition to this criteria, the subcategories including Rental Cars,           |  |  |
|                | Gusonne                                                                                                    | project.                                                                                                    | Lodging, Meals must include the days/duration of the trip in order to complete these sections. Briefly describe the purpose of the travel and the                  |  |  |
| •              |                                                                                                    | Meals and Incidental Expenses - per day. Visit https://www.gsa.gov/mie for allowable costs. Please use the rates as             | assumptions (including destinations, if applicable) used in estimating the cost of all travel that the applicant is paying for directly. If travel destinations    |  |  |
|                | Per Diem M & IE - Per Day                                                                                        | designated per the city in which you are visiting.                                                                              | have yet to be determined, please indicate so in budget and narrative and explain the basis for cost estimates (previous projects experience, recent               |  |  |
| ļ              |                                                                                                    | Visit https://www.gsa.gov/mie to estimate lodging costs. Please use the rates as designated per the city in which you are       | searches, etc.).                                                                                                    |  |  |
|                | Lodging                                                                                                    | visiting.                                                                                                    |                                                                                                    |  |  |
| ļ              | Per Diem (no M & EI) - Per                                                                                       | Estimated costs for meals, excluding alcoholic beverages, on days traveling to and from an event or meeting may be              |                                                                                                    |  |  |
|                | Meal                                                                                                    | included in your budget. Use anticipated real costs for meals indicated.                                                        |                                                                                                    |  |  |
|                |                                                                                                    | ,                                                                                                    | Itemize each piece of equipment to be purchased for this project in their own line item. Identify the item name, the quantity of items budgeted for                |  |  |
|                |                                                                                                    | Tangible property having a useful life of more than one year and a per-unit acquisitioon cost of \$5000 or more. Items not      | purchased, and the unit cost for each. State the intended purpose of each item as it relates to project goals, and how the estimated costs were                    |  |  |
| 2quipment      |                                                                                                    | meeting this criteria should be itemized in the Materials and Supplies category of the budget. Existing equipment already       | determined. Equipment costs should only include the costs to purchase new equipment needed to complete the project. If available, please upload                    |  |  |
|                |                                                                                                    | owned by the applicant should not be included. Equipment that will be rented should be included in Other Direct Costs.          | equipment quote during proposal submission.                                                                                                    |  |  |
|                |                                                                                                    | Supplies are tangible items valued at less than \$5,000 per item that you're using as part of your grant project. These might   | Itemize each item to be purchased for the project. Identify the item name, the purpose as it relates to accomplishing project goals, and the unit of               |  |  |
|                |                                                                                                    | include food and drinks purchased at a grocery store or similar retailer, small printing and copying jobs, and expendables      | measure being used. Specify the quantity and unit cost for each item. Briefly describe requested supplies and their intended purpose in relation to project        |  |  |
| Supplies       |                                                                                                    | such as flip charts. Any food items purchased through a catering company or restaurant, where a contract is in place, would     | goals. Quantities may be estimated if not known at the time of applications, but provide a basis for this estimate in the narrative i.e. past projects of          |  |  |
|                |                                                                                                    | be included under "Contracts," as would costs for printing something like a journal or other publication that would likely      | similar scope and size. Routine materials/supplies for your organization's operational needs should not be included here, only those specific to the               |  |  |
|                |                                                                                                    | have a contract associated with it.                                                                                             | project.                                                                                                    |  |  |
|                | Subcontract/Contract - Per<br>Agreement                                                                          | This section is for any contracts you have with service providers, facilitators, or other collaborators who are not considered  |                                                                                                    |  |  |
| _              |                                                                                                    | part of your salary team, but are more than participants in your event or project. If you are renting a space to conduct a      | LUMP MULTIPLE SUBAWARDS INTO ONE LINE ITEM. If you have not identified the specific contractor or subrecipient who will be conducting the required                 |  |  |
| Services       |                                                                                                    | training or meeting, it would be considered a contract.                                                                         |                                                                                                    |  |  |
|                | Subgrant - Per Agreement                                                                                         | This is a transfer of programmatic responsibility to another organization, with measurable performace goals related directly    |                                                                                                    |  |  |
|                | oudgrant Terrigreement                                                                                           | to the primary award.                                                                                                    |                                                                                                    |  |  |
|                |                                                                                                    |                                                                                                    | Itemize any additional costs that do not appropriately fit within any budget category listed above. Identify the item name, the purpose as it relates to           |  |  |
| Other Direct   |                                                                                                    | This category should contain items such as equipment rental, conference fees (facility rental, honorariums, and other           | accomplishing project goals, and the unit of measure being used. Specify the quantity and unit cost for each item. Enter a brief description of each               |  |  |
| Costs          | participant costs) ad hoc services (sampling, waste removal), stipends, printing cost and shipping/mailing fees. |                                                                                                    | budgeted cost item explaining the need for each item how it will further the objectives of the project, and how the cost estimation was determined.                |  |  |
|                |                                                                                                    |                                                                                                    |                                                                                                    |  |  |
|                |                                                                                                    |                                                                                                    | Indirect Costs are incurred for a common purpose, benefiting more than one objective project, or program, and cannot be easily assignable to the                   |  |  |
|                |                                                                                                    | , · · · · · · · · · · · · · · · · · · ·                                                                                         | outcome, project or program specifically attaining the related benefits. If you are including indirect costs in your budget request, please provide a              |  |  |
| Indirect Costs |                                                                                                    |                                                                                                    | narrative description identifying what the indirect request will be supporting (e.g., CEO salary, rent for lab space central to project site, etc.). Indirect cost |  |  |
| 3              |                                                                                                    |                                                                                                    | narratives should include a statement of whether the applicant has ever had a NICRA. If the applicant has a NICRA, it shall include supporting                     |  |  |
|                |                                                                                                    | first \$25,000 of each subaward.                                                                                                | documentation. Budgets without narrative descriptions for indirect costs may be rejected and/or returned to the applicant for further details and                  |  |  |
| l.             |                                                                                                    |                                                                                                    | clarification.                                                                                                    |  |  |

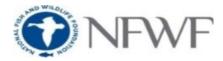

### INDIRECT COST CALCULATOR

(v2019)

THIS TOOL IS BEING PROVIDED TO ASSIST APPLICANTS WITH CALCULATING THE ALLOWABLE INDIRECT COSTS APPLICABLE TO THEIR PROPOSAL'S BUDGET. Use of this tool is optional. Versioning and contents are subject to change at any time. As such, refer to the website for the most recent version of this tool. NFWF will evaluate all budgeted indirect costs based on the posted Indirect Cost Policy.

1. ENTER THE VALID INDIRECT COST RATE AND THE PROPOSED BUDGET AMOUNTS (IN USD) FOR EACH CATEGORY IN THE YELLOW CELLS BELOW.

**INDIRECT COST RATE** 

10.00%

| 4      |  |
|--------|--|
| \$0.00 |  |
| \$0.00 |  |
| \$0.00 |  |
| \$0.00 |  |
| \$0.00 |  |
| \$0.00 |  |
| \$0.00 |  |
| \$0.00 |  |
| \$0.00 |  |
| \$0.00 |  |
| \$0.00 |  |
| \$0.00 |  |
|        |  |
|        |  |
|        |  |
|        |  |
|        |  |
|        |  |
|        |  |
|        |  |
|        |  |
|        |  |
|        |  |
|        |  |
|        |  |

| BASE |   |  |  |  |
|------|---|--|--|--|
|      | - |  |  |  |
|      | - |  |  |  |
|      | - |  |  |  |
|      | - |  |  |  |
|      | - |  |  |  |
|      | - |  |  |  |
|      | - |  |  |  |
|      | - |  |  |  |
|      | - |  |  |  |
|      | - |  |  |  |
|      | - |  |  |  |
|      | - |  |  |  |
|      | - |  |  |  |
|      | - |  |  |  |
|      |   |  |  |  |
|      | - |  |  |  |
|      | - |  |  |  |
|      | - |  |  |  |
|      | - |  |  |  |
|      | - |  |  |  |
|      | - |  |  |  |
|      | - |  |  |  |
|      | - |  |  |  |
|      | - |  |  |  |

2. SELECT "YES" TO EXCLUDE EACH CATEGORY TYPE FROM THE INDIRECT COST BASE CALCULATION PER THE COLORED BOXES BELOW. Refer to your organization's NICRA or MTDC to make the appropriate selection.

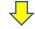

NOTE:
SELECT "YES"
ONLY ON
"CONTRACT
SERVICES'
OPTION,
APPLICABLE,
AVOID ERRO

|   | Base Exclusions: |                                                              |
|---|------------------|--------------------------------------------------------------|
|   | No               | Salaries                                                     |
|   | No               | Fringe                                                       |
|   | No               | Equipment                                                    |
|   | Yes              | Contractual Svcs> 1st \$25K<br>of each subaward              |
|   | No               | Contractual Svcs> 1st \$100K<br>of each subaward or contract |
|   | No               | Total Contractual Svcs                                       |
|   | No               | Supplies                                                     |
|   | No               | Travel                                                       |
| П | No               | Patient Care Costs                                           |
| П | No               | Rental Costs                                                 |
|   | No               | Tuition                                                      |
|   | No               | Scholarships/Fellowships                                     |
|   | No               | Participant Support Costs (Univ)                             |
|   | No               | Other ODCs                                                   |
|   |                  | No No No No No No No No No No No No No N                     |

THE DEFINITIONS FOR BASE, MTDC AND NICRA CAN BE FOUND IN NFWF'S POSTED INDIRECT COST POLICY.

| Contract 10                |         |             | -  |
|----------------------------|---------|-------------|----|
| TOTAL MATERIALS & SUPPLIES | \$0.00  |             | -  |
| TOTAL TRAVEL               | \$0.00  |             | -  |
| TOTAL OTHER COSTS:         |         |             |    |
| Patient Care               |         |             | -  |
| Rental Costs               |         |             | -  |
| Tuition                    |         |             | -  |
| Scholarships/Fellowships   |         |             | -  |
| Participant Support Costs  |         |             | -  |
| All Other Direct Costs     |         |             | -  |
|                            |         |             |    |
| TOTAL INDIRECT COSTS       |         | <i>\$0.</i> | 00 |
|                            |         |             |    |
| TOTAL DIRECT COSTS         | \$0.00  |             | -  |
| ALLOWABLE INDIRECT COSTS   | \$<br>- |             |    |
| TOTAL BUDGET               | \$0.00  |             |    |

FOR QUESTIONS REGARDING THIS TOOL, CONTACT THE PROGRAM LEAD OR THE ASSIGNED GRANTS ADMINISTRATOR.